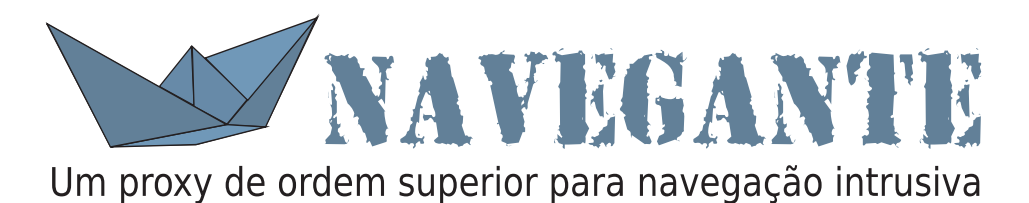

### **Navegante(f(x))**

- CGI simula um proxy
- Intercepta ligações a HTMLs
- Torna referências absolutas
- Preserva elementos especiais
- Transforma conteúdo de acordo com f(x)

#### **Proxy de Ordem Superior**

### **Navegante ( f )**

 $f: \text{pcdata} \longrightarrow HTML$ 

#### **Exemplo: ProxySpell**

 $f(x) =$  **para toda** *palavra*  $\in x$ 

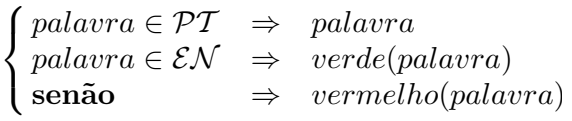

## **Navegante Monádico ( f , g )**

- $f: \text{pcdata} \times \text{estado} \longrightarrow HTML \times \text{estado}$
- $g:$  *estado*  $\longrightarrow HTML$

### **Exemplo: ProxySpell Monádico**

 $f(x) =$  **para toda** *palavra*  $\in x$ 

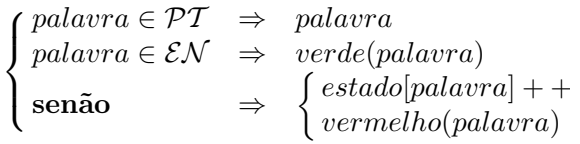

 $g(x) =$  **para toda** *palavra*  $\in$  *Dom*(*estado*)

*li*(*palavra* : *estado*[*palavra*])

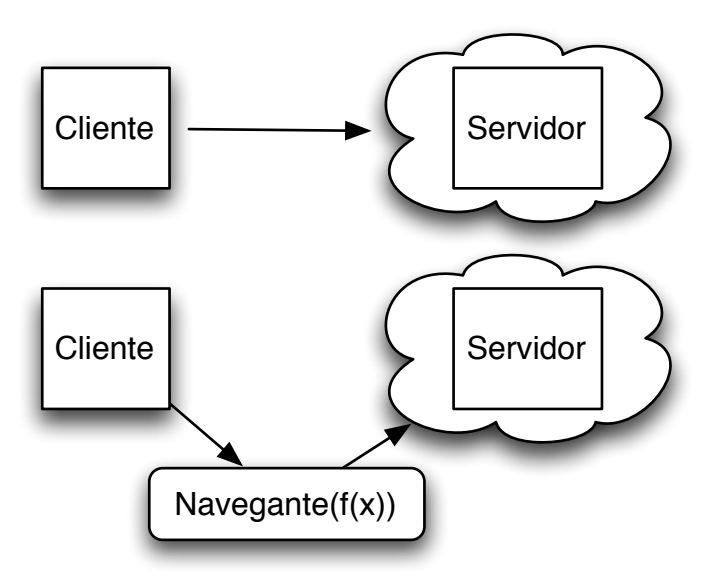

na bolsa, se existe algum jogador para encher is , pois isso da muita alegria,<br>r que foi com ele que fornos c:

ro clube, pois com ele quería veros clubes que fazem do S;<br>negocios da china com o sporting e outros, pois neste mome<br>competitiva, nem internacional e clube forte, e para isso é p

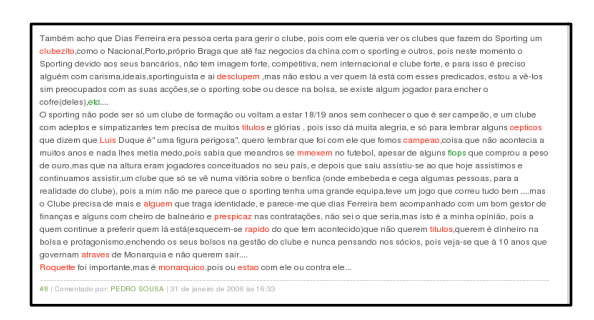

# **Outras Utilizações**

- Marcar entidades mencionadas
- Tornar páginas acessíveis

### **Bugs ...**

Falta suporte para JavaScript;

Pouco robusto (solucionável com implementação de um proxy...)